## **Arvados - Story #16809**

# **[keep-web] Check V4 signature on S3 requests, don't require sending entire Arvados token as AccessKey**

09/08/2020 02:22 PM - Tom Clegg

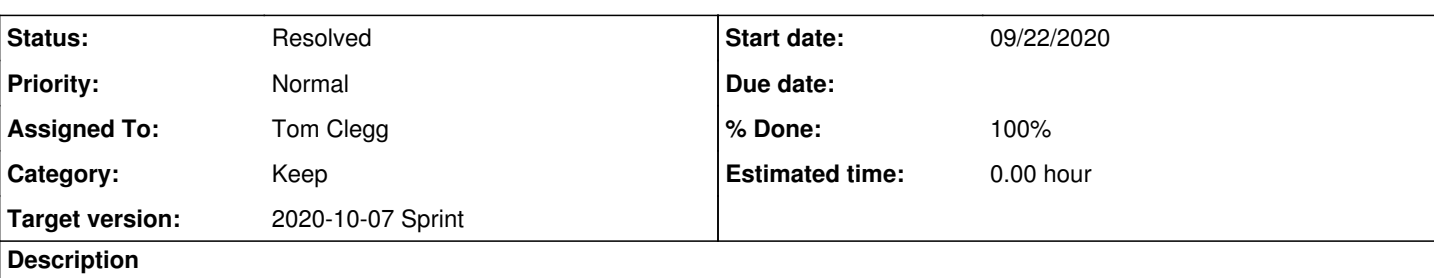

If a client has Arvados V2 token "v2/zzzzz-gj3su-077z32aux8dg2s1/3kg6k6lzmp9kj5cpkcoxie963cmvjahbt2fod9zru30k1jqdmi" it should be able to use the S3 API with

- AccessKey: [zzzzz-gj3su-077z32aux8dg2s1](https://arvadosapi.com/zzzzz-gj3su-077z32aux8dg2s1)
- SecretKey: 3kg6k6lzmp9kj5cpkcoxie963cmvjahbt2fod9zru30k1jqdmi

This avoids revealing the secret key to a remote host in case of a misconfigured endpoint, etc., and aligns better with S3 clients' expectation that AccessKey does not need to be protected as a sensitive secret.

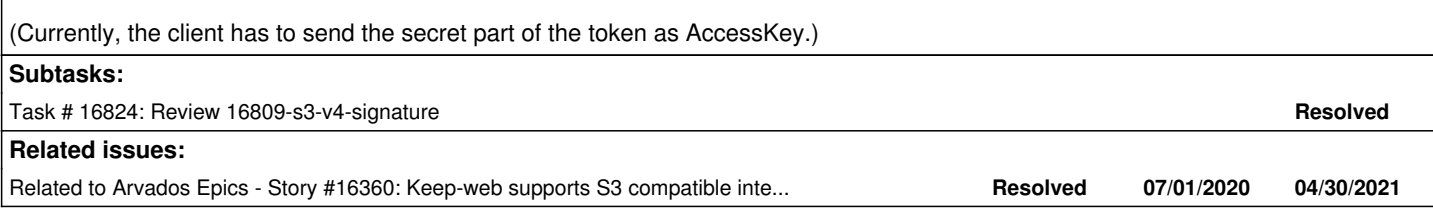

## **Associated revisions**

**Revision 3facf89b - 10/06/2020 05:56 PM - Tom Clegg** 

Merge branch '16809-s3-v4-signature'

closes #16809

Arvados-DCO-1.1-Signed-off-by: Tom Clegg [<tom@tomclegg.ca](mailto:tom@tomclegg.ca)>

### **History**

## **#1 - 09/08/2020 02:22 PM - Tom Clegg**

*- Related to Story #16360: Keep-web supports S3 compatible interface added*

### **#2 - 09/09/2020 04:45 PM - Peter Amstutz**

*- Target version changed from Arvados Future Sprints to 2020-09-23 Sprint*

### **#3 - 09/09/2020 04:45 PM - Peter Amstutz**

*- Assigned To set to Tom Clegg*

### **#4 - 09/21/2020 02:48 PM - Tom Clegg**

*- Status changed from New to In Progress*

### **#5 - 09/22/2020 01:40 PM - Tom Clegg**

16809-s3-v4-signature @ [b15d39ec33dde9639f09bd1aff22fde7806aa24a](https://dev.arvados.org/projects/arvados/repository/revisions/b15d39ec33dde9639f09bd1aff22fde7806aa24a) --<https://ci.arvados.org/view/Developer/job/developer-run-tests/2111/>

## **#6 - 09/22/2020 06:41 PM - Peter Amstutz**

As mentioned in chat: the intended integration will use an OIDC token to authorize with the Arvados S3 API, which means we need to have a way of accepting that. The proposed solution is to allow (the same) valid token to appear in both the AccessKey and SecretKey fields.

### **#7 - 09/22/2020 07:01 PM - Tom Clegg**

16809-s3-v4-signature @ [580d77ef4d6b244971bc26c649e017e912ca8737](https://dev.arvados.org/projects/arvados/repository/revisions/580d77ef4d6b244971bc26c649e017e912ca8737) -- <https://ci.arvados.org/view/Developer/job/developer-run-tests/2113/>

#### **#8 - 09/23/2020 01:26 PM - Lucas Di Pentima**

I've tried connecting with Cyberduck, the client that previously worked by using the secret v2 token part on both accesskey & secretkey but now it doesn't work even if I try that. The logs at keep-web are:

2020-09-23\_13:16:04.73728 {"RequestID":"req-1j71jt8h8t9w81ls154b","level":"info","msg":"request","remoteAddr": "127.0.0.1:54204","reqBytes":0,"reqForwardedFor":"10.1.1.2","reqHost":"10.1.1.7","reqMethod":"GET","reqPath":" xyt5u-j7d0g-rf3t04o4zul5lmk/","reqQuery":"versioning","time":"2020-09-23T13:16:04.737176196Z"} 2020-09-23\_13:16:04.75945 {"RequestID":"req-1j71jt8h8t9w81ls154b","level":"info","msg":"response","remoteAddr" :"127.0.0.1:54204","reqBytes":0,"reqForwardedFor":"10.1.1.2","reqHost":"10.1.1.7","reqMethod":"GET","reqPath": "xyt5u-j7d0g-rf3t04o4zul5lmk

/","reqQuery":"versioning","respBody":"signature verification failed: signature does not match\n","respBytes": 56,"respStatus":"Forbidden","respStatusCode":403,"time":"2020-09-23T13:16:04.759337471Z","timeToStatus":0.0221 44,"timeTotal":0.022153,"timeWriteBody":0.000008}

2020-09-23\_13:16:04.76302 {"RequestID":"req-17004400sn44410ic55k","level":"info","msg":"request","remoteAddr": "127.0.0.1:54208","reqBytes":0,"reqForwardedFor":"10.1.1.2","reqHost":"10.1.1.7","reqMethod":"GET","reqPath":" xyt5u-j7d0g-rf3t04o4zul5lmk

/","reqQuery":"encoding-type=url\u0026max-keys=1000\u0026prefix\u0026delimiter=%2F","time":"2020-09-23T13:16:0 4.762891998Z"}

2020-09-23\_13:16:04.78465 {"RequestID":"req-17004400sn44410ic55k","level":"info","msg":"response","remoteAddr" :"127.0.0.1:54208","reqBytes":0,"reqForwardedFor":"10.1.1.2","reqHost":"10.1.1.7","reqMethod":"GET","reqPath": "xyt5u-j7d0g-rf3t04o4zul5lmk

/","reqQuery":"encoding-type=url\u0026max-keys=1000\u0026prefix\u0026delimiter=%2F","respBody":"signature veri fication failed: signature does not match\n","respBytes":56,"respStatus":"Forbidden","respStatusCode":403,"tim e":"2020-09-23T13:16:04.784578564Z","timeToStatus":0.021677,"timeTotal":0.021683,"timeWriteBody":0.000006}

#### **#9 - 09/23/2020 03:54 PM - Tom Clegg**

*- Target version changed from 2020-09-23 Sprint to 2020-10-07 Sprint*

#### **#10 - 09/25/2020 02:25 PM - Tom Clegg**

Reproduced (possibly) same issue with s3cmd. We're supposed to use req.Host to get the requested host:port, not req.URL.Host. Turns out req.URL.Host is sometimes populated, though, so this wasn't caught by tests. Maybe it depends on the incoming protocol (http/https/http2)? Anyway, this fixes it for s3cmd.

I added s3cmd to the dev dependencies for arvados-server install -type dev but made the s3cmd-based test optional for now so existing test workers/images don't fail.

16809-s3-v4-signature @ [6a67a1b576bb695e9b274c277b7220590da1a39d](https://dev.arvados.org/projects/arvados/repository/revisions/6a67a1b576bb695e9b274c277b7220590da1a39d) --<https://ci.arvados.org/view/Developer/job/developer-run-tests/2120/>

#### **#11 - 09/25/2020 10:53 PM - Lucas Di Pentima**

- I was able to connect both using the secret token on all fields and using the token uuid on the access key.
- When I tried to upload a file through the S3 Cyberduck client, got this message: Request Error: Header "x-amz-content-sha256" set to the hex-encoded SHA256 hash of the request payload is required for AWS Version 4 request signing, please set this on: PUT https://10.1.1.7:9002/x20qf-j7d0g-r15tr3mjgtgqwun/New%20collection/20200821%20rho%20ophiuchi%20processed.tif HTTP/1.1. Please contact your web hosting service provider for assistance. This is the same as [https://dev.arvados.org/issues/16535#note-21,](https://dev.arvados.org/issues/16535#note-21) but I'm not sure if that was dismissed for some reason on that other ticket or if it's a regression. This happens with a 112 MB file but doesn't with a 87 MB file.
- Haven't tried it but it seems Cyberduck has a CLI for Linux: <https://duck.sh/> maybe it's worth a shot at using it for additional automated tests? s3cmd isn't available in Debian Buster stock, but it is as a backport. There's a s4cmd on buster that's supposed to be a replacement but I'm not
- sure if its API is 100% compatible.

## **#12 - 10/05/2020 06:43 PM - Tom Clegg**

I'm not sure what to make of the Cyberduck error. Possibly related to https://trac.cyberduck.jo/ticket/11038, although that "only affects files with exactly 104857600B in file length." Not sure it's worth adding a 3rd party package repo for the sake of testing cyberduck in the test suite, but I'll see if I can reproduce the problem with the CLI version.

Meanwhile, I've added a test that uses the official AWS client library to upload + download a 100MB file, and removed s3cmd from lib/install so it doesn't fail on Debian buster. Tried s4cmd but it doesn't seem to have plain-http or no-verify options, so it's not exactly convenient for testing.

16809-s3-v4-signature @ [cc8cffec8e1c612b6be03f4446ab6beebf479f5b](https://dev.arvados.org/projects/arvados/repository/revisions/cc8cffec8e1c612b6be03f4446ab6beebf479f5b) --<https://ci.arvados.org/view/Developer/job/developer-run-tests/2132/>

#### **#13 - 10/06/2020 03:13 PM - Tom Clegg**

The error message "Request Error: Header "x-amz-content-sha256" set to the hex-encoded SHA256 hash" follows a 405 Method Not Allowed response to a POST request. I suspect it is trying to use the [POST Object API](https://docs.aws.amazon.com/AmazonS3/latest/API/RESTObjectPOST.html) and, when that fails with 405, falling back to PUT Object, which fails in the client library (without contacting the server again) because Cyberduck doesn't populate the content hash header [with "UNSIGNED-PAYLOAD"].

- > Date: Tue, 06 Oct 2020 15:06:23 GMT
- > Content-Type: application/octet-stream
- > x-amz-content-sha256: e3b0c44298fc1c149afbf4c8996fb92427ae41e4649b934ca495991b7852b855
- > Host: collections.ce8i5.arvadosapi.com

<sup>&</sup>gt; POST /ce8i5-4zz18-ykh8x2x89lq6iet/101M?uploads HTTP/1.1

> x-amz-date: 20201006T150623Z

- > Authorization: \*\*\*\*\*\*\*\*
- > Content-Length: 0
- > Connection: Keep-Alive
- > User-Agent: Cyberduck/7.6.2.33520 (Linux/4.9.0-13-amd64) (amd64)
- < HTTP/1.1 405 Method Not Allowed
- < Server: nginx/1.14.0 (Ubuntu)
- < Date: Tue, 06 Oct 2020 15:06:23 GMT
- < Content-Type: text/plain; charset=utf-8
- < Content-Length: 19
- < Connection: keep-alive

Upload 101M failed. Request Error: Header "x-amz-content-sha256" set to the hex-encoded SHA256 hash of the req uest payload is required for AWS Version 4 request signing, please set this on: PUT https://collections.ce8i5. arvadosapi.com:443/ce8i5-4zz18-ykh8x2x89lq6iet/101M HTTP/1.1. Please contact your web hosting service provider for assistance.

#### **#14 - 10/06/2020 04:12 PM - Lucas Di Pentima**

Thanks for the detailed investigation. This LGTM, please merge.

#### **#15 - 10/06/2020 06:03 PM - Anonymous**

- *% Done changed from 0 to 100*
- *Status changed from In Progress to Resolved*

Applied in changeset [arvados|3facf89bf048487ee718fe15d012b489f2d407b7.](https://dev.arvados.org/projects/arvados/repository/revisions/3facf89bf048487ee718fe15d012b489f2d407b7)

## **#16 - 10/07/2020 02:11 AM - Peter Amstutz**

*- Release set to 25*